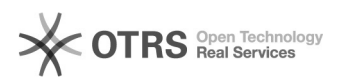

## Informationen zum Updateprozess

## 03.05.2024 09:26:05

## **FAQ-Artikel-Ausdruck**

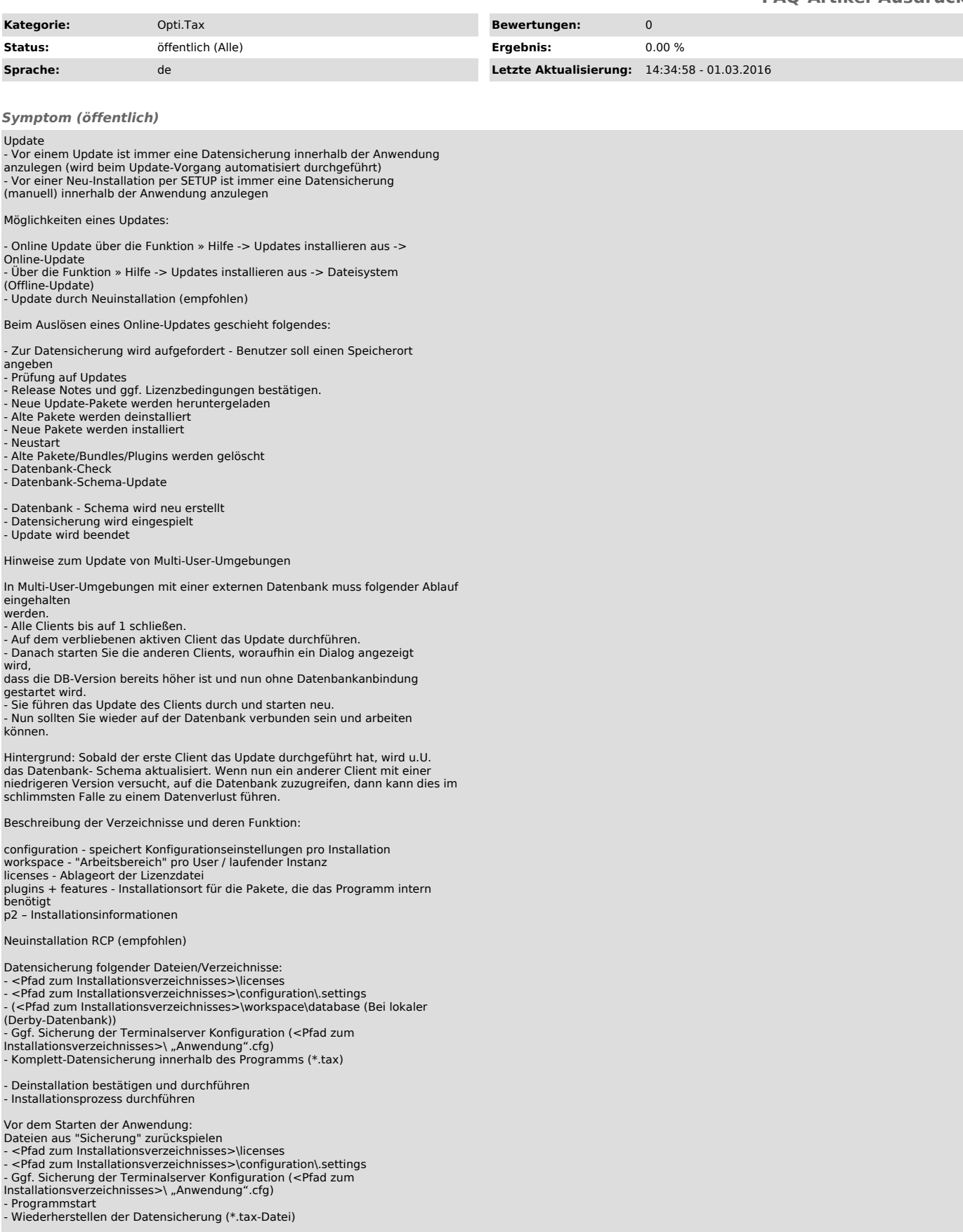

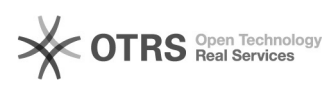

Update aus Datei laden

Eine Variante des Updates ist es, die Aktualisierung nicht direkt aus dem Internet durchzuführen. Die Update-Datei liegt in der Regel als \*.zip-Datei vor. Der Update-Prozess entspricht der zweiten Variante, der Funktion des Online-Updates.

Ein Update erfordert immer eine aktuelle Datensicherung, die zwingend beim Update erstellt wird.

Die jeweilige Update-Datei kann von einem Update-Server heruntergeladen werden und lokal gespeichert werden. Dort sind zwei Dateien verfügbar:

- update-site.zip (für RCP-Clients) - update-site-web.zip (für RAP-Clients)

Die Adresse des Update-Servers erfragen Sie bitte ggf. im Support.

In der Anwendung "Hilfe/Update aus Datei laden" öffnen und die lokale Datei auswählen. Der normale Update-Prozess wird gestartet. Einziger Unterschied zum Online-Update ist, dass sich der Update-Prozess aus der lokalen Datei bedient, anstatt auf die Internet-Seite zuzugreifen.

Grundsätzlich sind diese Funktionen für Installationen konzipiert, bei denen möglichst wenig Online-Aktivitäten am Arbeitsplatz ermöglicht werden sollen. Aus diesem Grunde könnte

dieses "Offline-Update" bevorzugt werden.

*Problem (öffentlich)*

*Lösung (öffentlich)*